# ПРЕЗЕНТАЦИЯ

**NOAFOT**  $\overline{OB}$ **ФИЛИППОВИЧ** 

### *МАǿǿИВЫ*

 $|C(1,0)| = |C_1| \geq |C_2| \geq |C_3| \leq |C_4|$ 

*• Ǻассивы - это совокупности однотипных элементов. Характеризуются они следующим:*

ASSESSMENT JOINT

- *• каждый компонент массива может быть явно обозначен и к нему имеется прямой доступ;*
- *• число компонент массива определяется при его описании и в дальнейшем не меняется.*
- *• Для обозначения компонент массива используется имя переменной-массива и так называемые индексы, которые обычно указывают желаемый элемент. Ȁип индекса может быть только порядковым (кроме longint). Чаще всего используется интервальный тип (диапазон).*

ОПИСАНИЕ ТИПА МАССИВА ЗАДАЕТСЯ СЛЕДУЮЩИМ ОБРАЗОМ: **Type имя типа = array [ список ИНДЕКСОВ | ОГ ТИП ЗДЕСЬ ИМЯ ТИПО** правильный идентификатор; список ИНДЕКСОВ - СПИСОК ОДНОГО ИЛИ Нескольких индексных типов, разделенных запятыми; тип - любой ТИП ДАННЫХ. **• Вводить и выводить массивы можно** ТОЛЬКО ПОЭЛЕМЕНТНО.

# <sup>№</sup> МАССИВ – ОДНОРОД ВОКУПНОСТЬ Э.

*• ǿамой распространенной структурой, реализованной практически во всех языках программирования, является массив.*

*• Ǻассивы состоят из ограниченного числа компонент, причем все компоненты массива имеют один и тот же тип, называемый базовым. ǿтруктура массива всегда однородна. Ǻассив может состоять из элементов типа integer , real или char , либо других однотипных элементов. Из этого, правда, не следует делать вывод,* 

*что компоненты массива могут иметь только скалярный тип. • Другая особенность массива состоит в том, что к любой его компоненте можно обращаться* 

*произвольным образом. Что это значит? ǽрограмма может сразу получить нужный ей элемент по его* 

*порядковому номеру (индексу).*

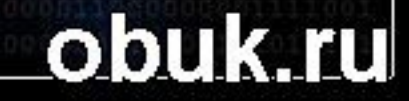

### ПРИМЕР ФИКСИРОВАННОГО МАССИВА НА С/С++

- *• 1. int Array[10]; • Ǽдномерный массив целых чисел размера 10 ǻумерация элементов от 0 до 9. • 2. double Array[12][15]; • Двумерный массив вещественных чисел двойной точности. • Ǿазмера 12 на 15. • ǻумерация по строкам от 0 до 11, по столбцам*  1/0.00°
	- *от 0 до 14.*

### ОБЪЯВЛЕНИЕ ТИПА «МАССИВ» В ЯЗЫКЕ ПАСКАЛЬ

### • Type • TArrayType = arrely 10. Of Integer; (\* Объявления **ТИПА "МАССИВ"**

• dr 1, dr 2, arr3: TArray Type; (\* Объявление трёх перемениых-массивов одного типа \*

Ver

Массив - это обозначаемая одним именем последовательность однотипных элементов.

Место каждого элемента в этой последовательности определяется его индексом.

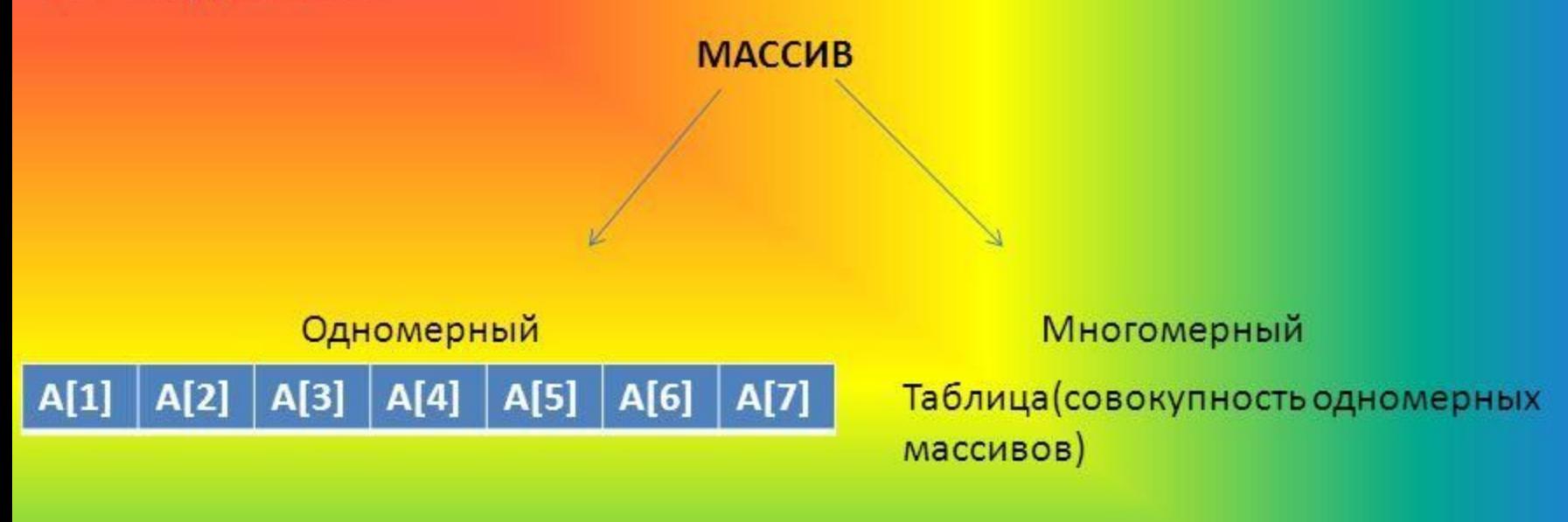

Массив в языке Pascal ABC записывается так:

имя: array[инд1..индN] of тип\_элементов.

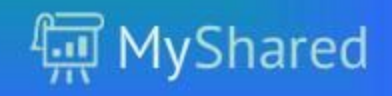

#### Статические массивы

Тип статического массива конструируется следующим образом:

аггау [тип индекса1, ..., тип индексаN] оf базовый тип

Тип индекса должен быть порядковым. Обычно тип индекса является диапазонным

И ПРЕДСТАВЛЯЕТСЯ В ВИДЕ а. b, где а и b - константные выражения целого, символьного или перечислимого типа. Например: type

 $MyEnum = (w1, w2, w3, w4, w5);$ 

 $Arr = array[1..10]$  of integer;

var

a1,a2: Arr;

b: array ['a'..'z',w2..w4] of string:

c:  $array[1..3] of array [1..4] of real;$ 

При описании можно также задавать инициализацию массива значениями:

var

a: Arr :=  $(1,2,3,4,5,6,7,8,9,0)$ ;

cc: array [1..3, 1..4] of real := ((1, 2, 3, 4), (5, 6, 7, 8), (9, 0, 1, 2));

Статические массивы одного типа можно присваивать друг другу, при этом будет производиться копирование содержимого одного массива в другой:  $a1 := a2$ 

При передаче статического массива в подпрограмму по значению также производится копирование содержимого массива - фактического параметра в массив - формальный параметр: procedure p(a: Arr);

 $p(a1)$ ;

Как правило, в этой ситуации копирование не требуется, поэтому статический массив рекомендуется передавать по ссылке: procedure p1(vara: Arr);

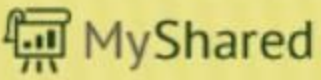

## Описание массива

Имя\_массива: array [начальное \_значение индекса..конечное \_значение\_индекса] Of базовый тип;

### Var

В: Array [1..5] Of Real, {массив В, состоящий из 5 элементов вещественного типа}

R: Array [1..34] Of Char; {символьный массив R, состоящий из 34 элементов}

Индекс в обозначении компонент массивов может быть:

- константой;
- переменной;
- выражением порядкового типа

## Размер массива?

Базовый тип элементов массива может быть пузирымыза исключением файлового

```
File
     Edit Search Run
                         Compile Debug Tools Options Window
                                                                Help
                             Programs\massiv5.pas
                                                                        \mathbf{I} = \mathbf{I}program massiv5;
                            МЕР МАССИВА
uses crt;
const N=10;
type x=array [1..N] of integer;
var a:x;
i:integer;
max:integer;imax:integer;
begin
clrscr;randomize;
for i := 1 to N do
begin
a[i] := -50 +random(101);
write (A[i]:5)end;writeln:
imes:=1;
max:=A[1]:for i := 2 to N do
if max<a[i] then
begin
max:=a[i];lmax:=1end;
writeln ('Максимальный элемент в массиве=',max:5);
written (For <math>u</math>.)readln
end.
```
# **AORUAYA ORONUEN**

### **CITACTEO 3A BHLIMATILIE!** Memes Mix.net